## Περιεχόμενα

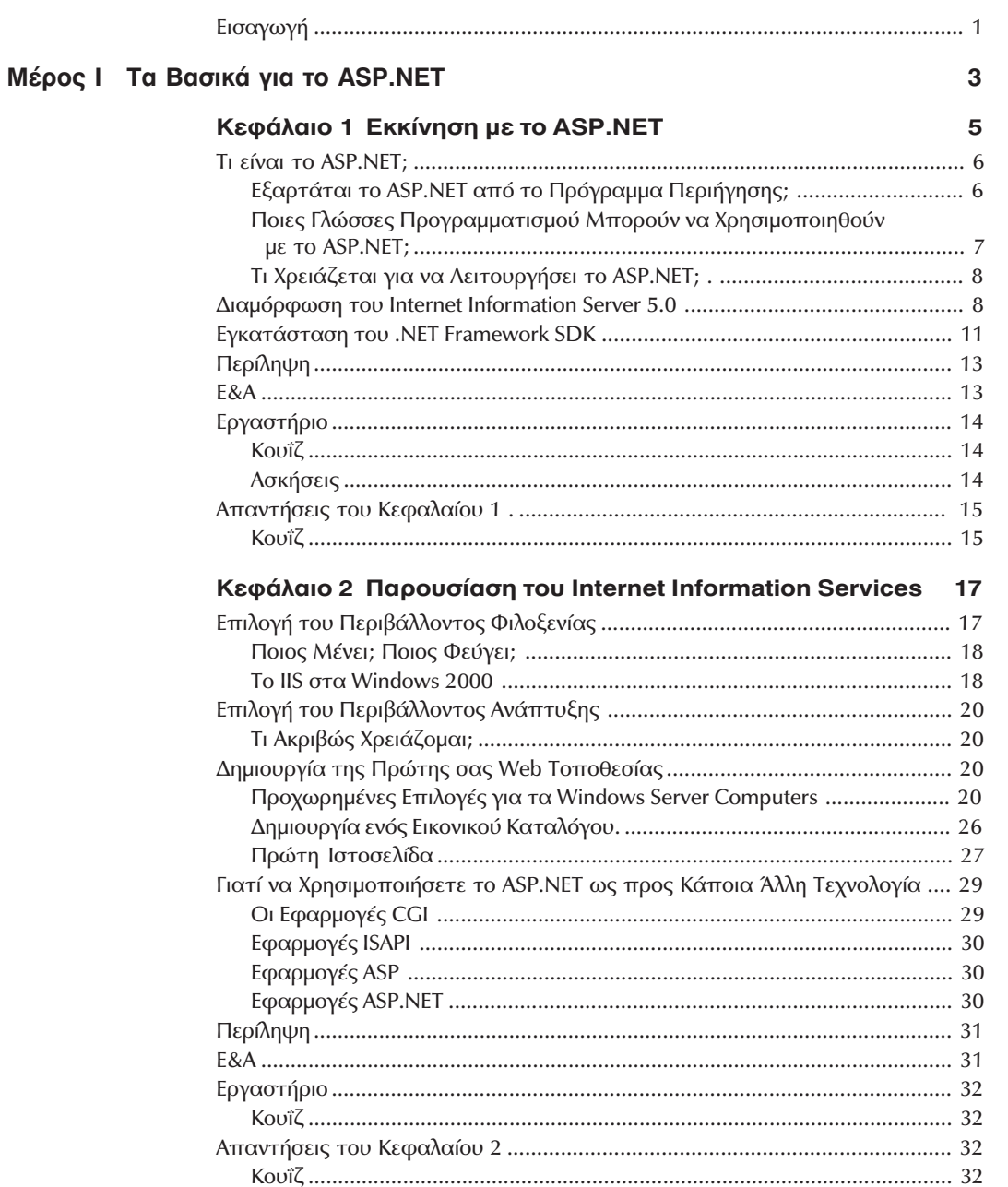

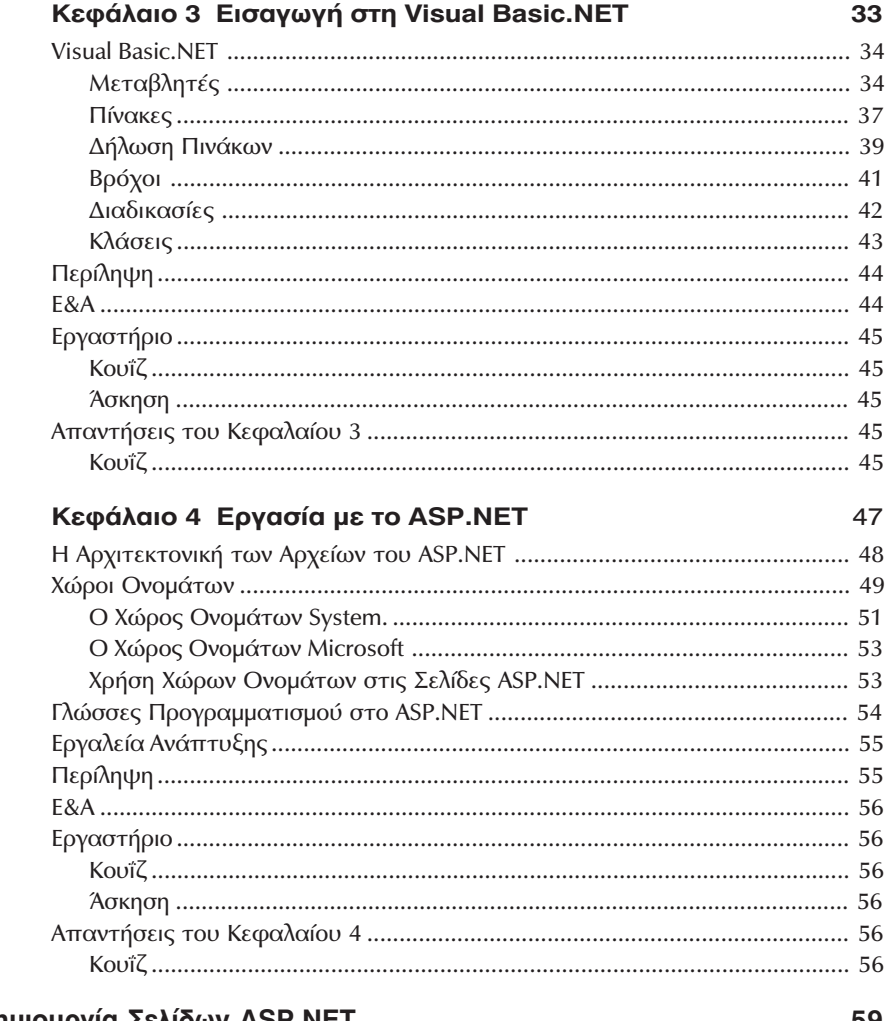

## Μέρος ΙΙ Δημιουργία Σελίδων ASP.NET

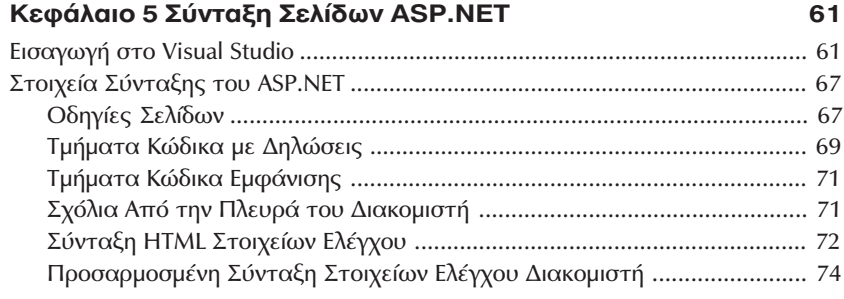

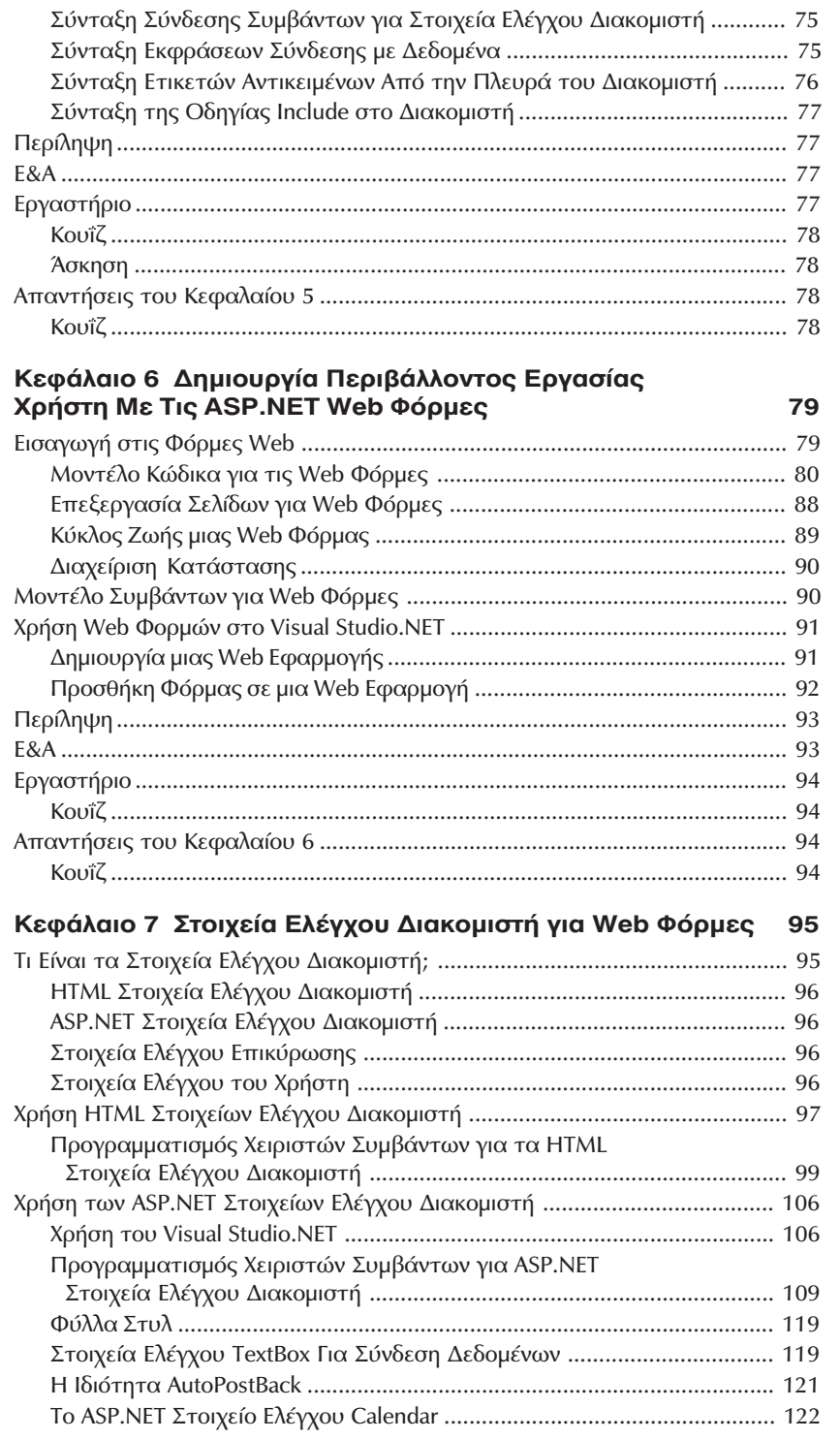

### Περιεχόμενα

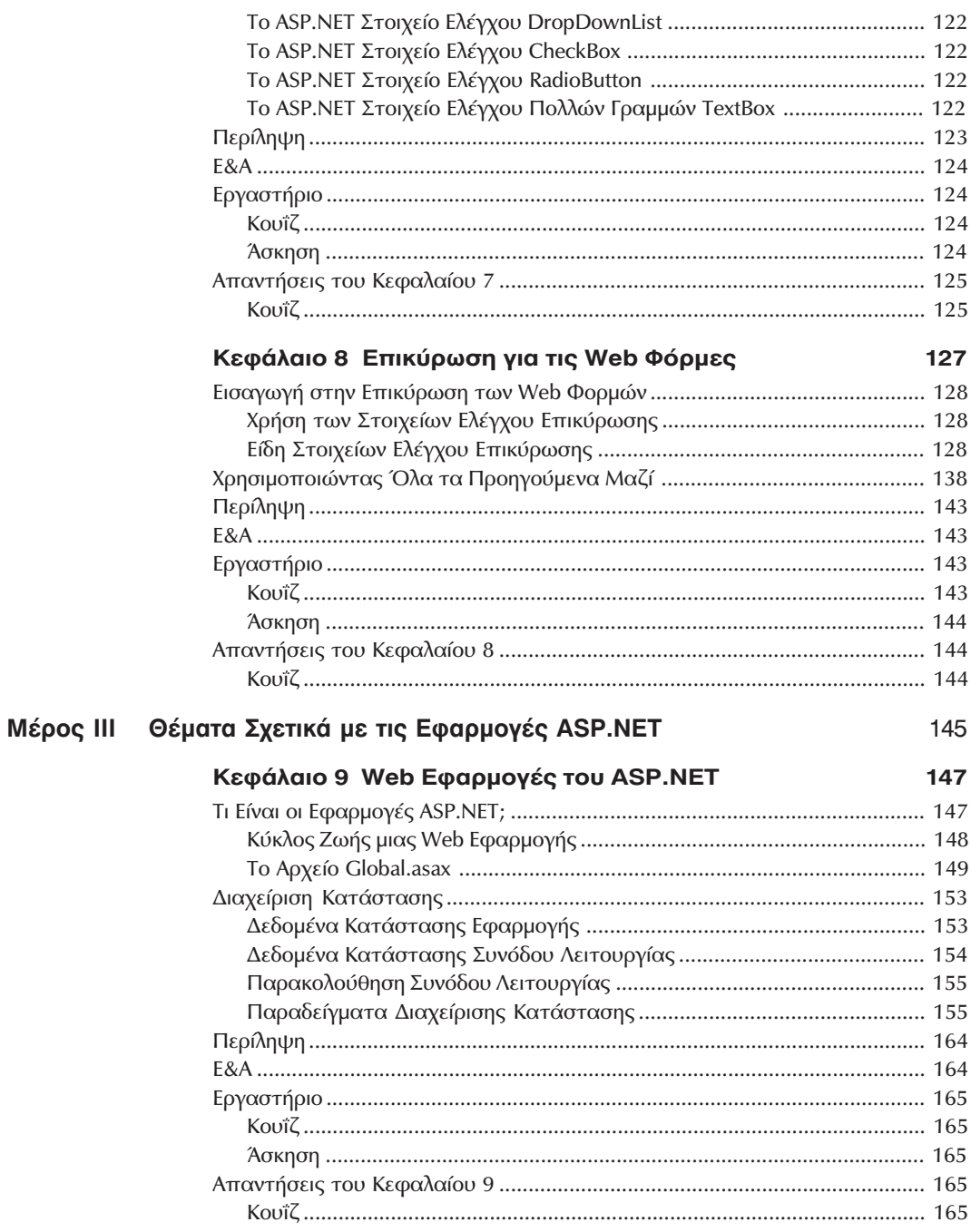

 $\pmb{\mathsf{X}}$ 

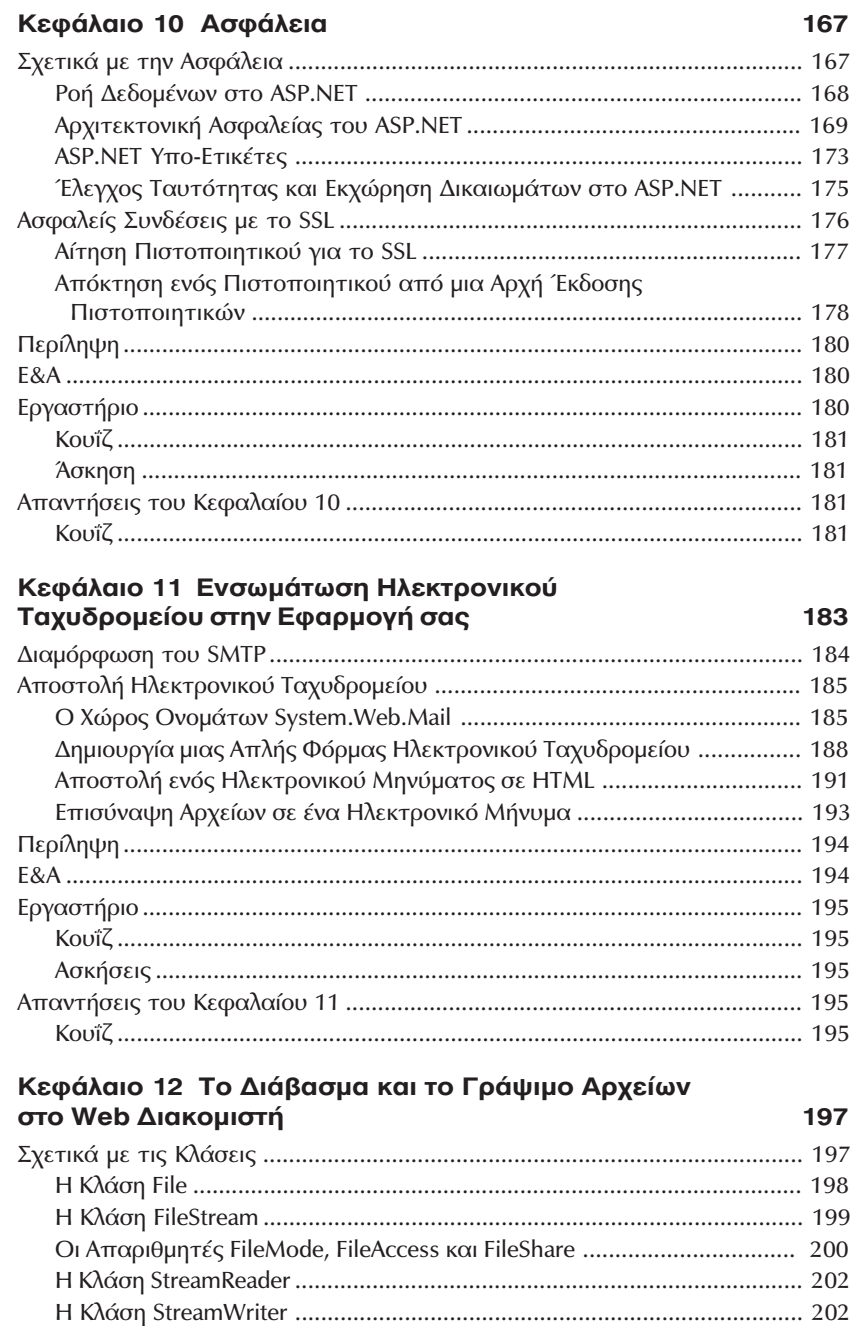

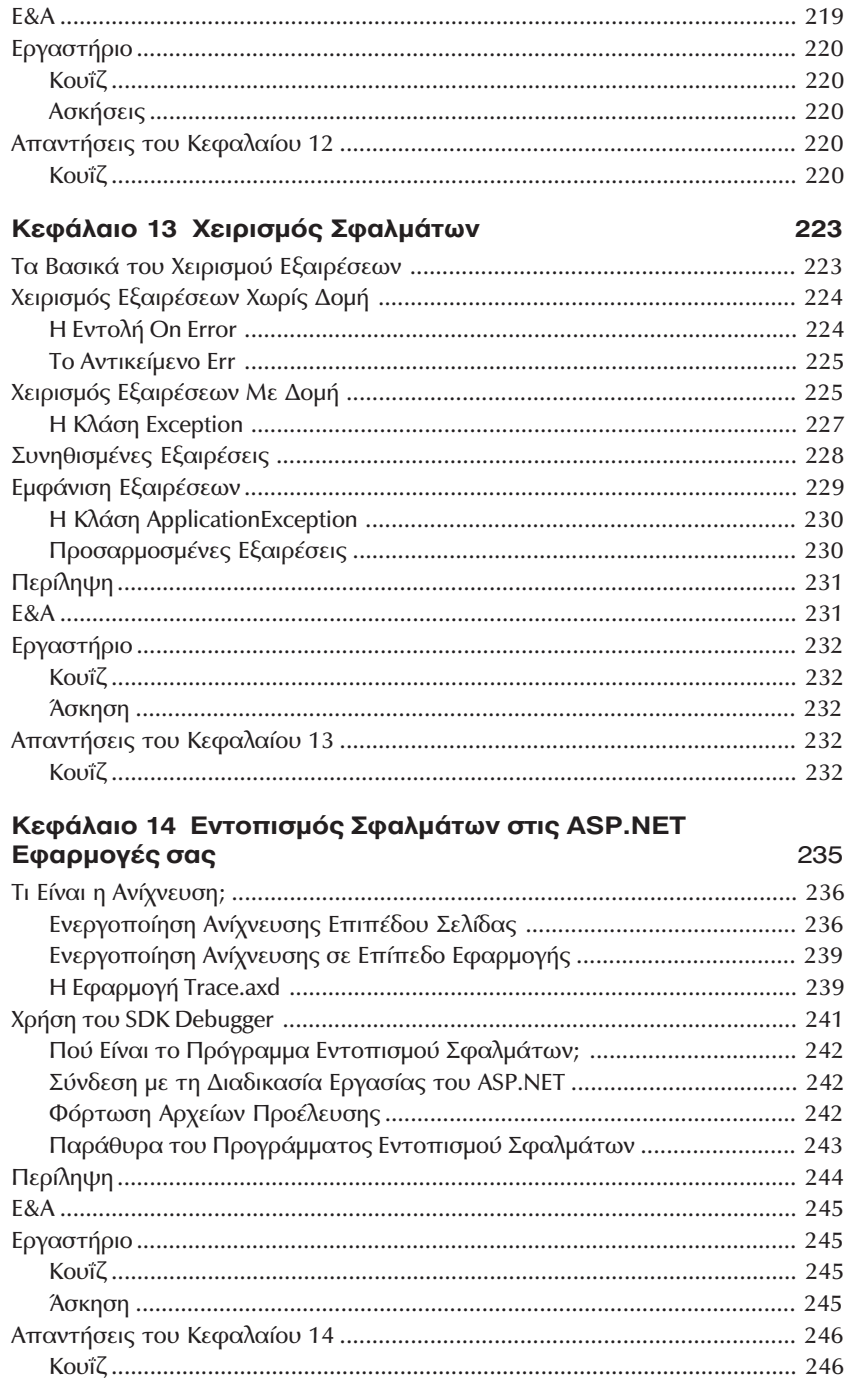

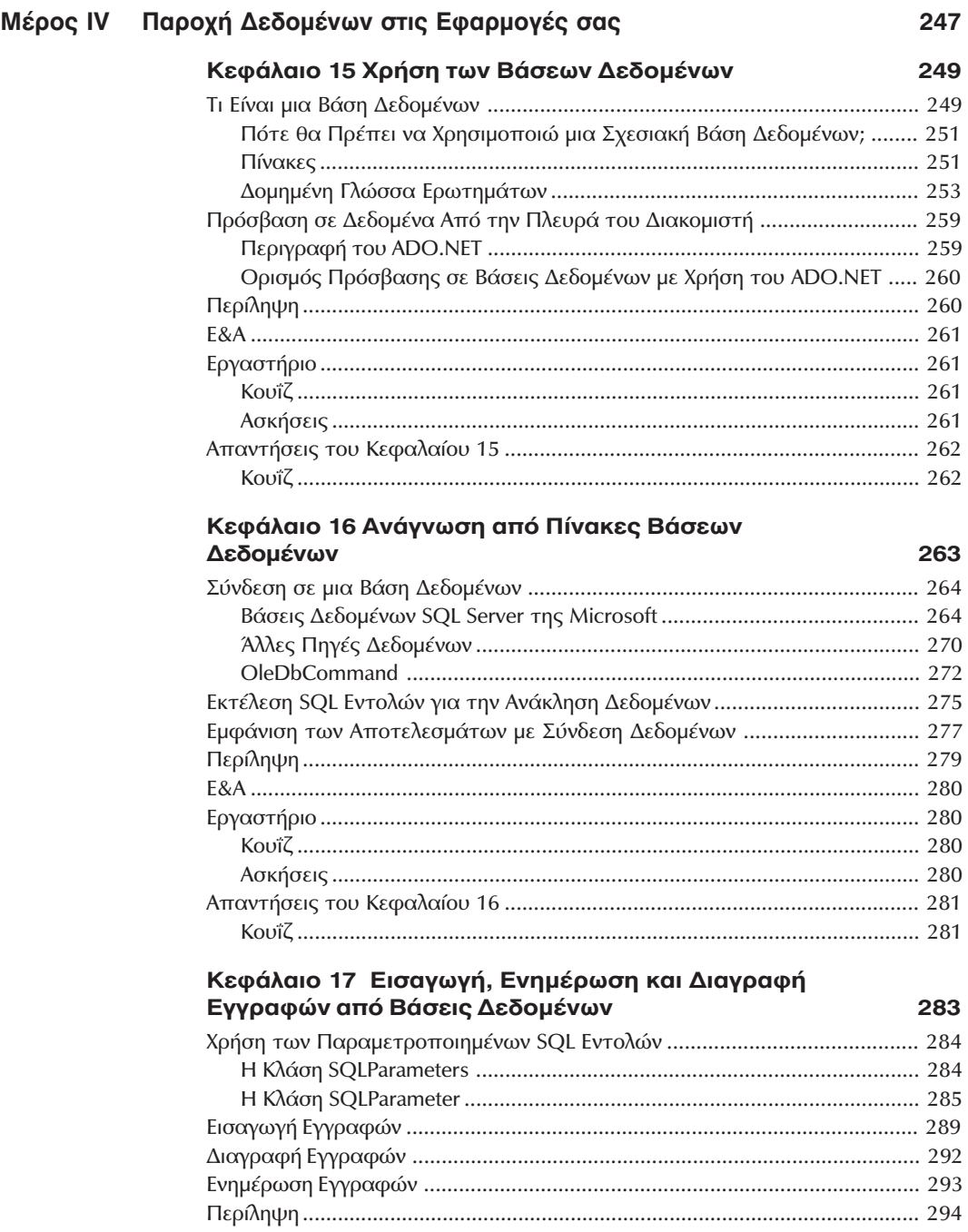

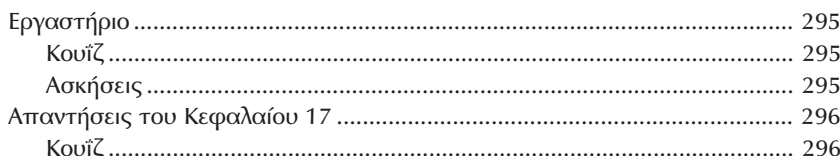

# Κεφάλαιο 18 Εξέταση του ADO.NET Συνόλου<br>Δεδομένων

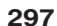

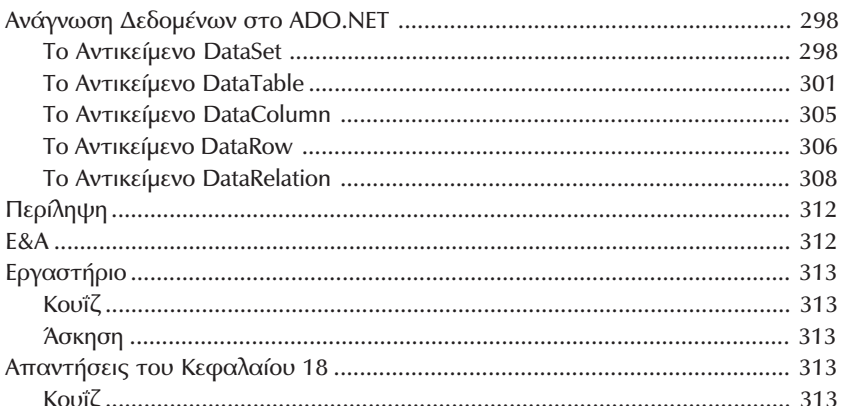

## Κεφάλαιο 19 Αποθηκευμένες Διαδικασίες<br>και Συναρτήσεις

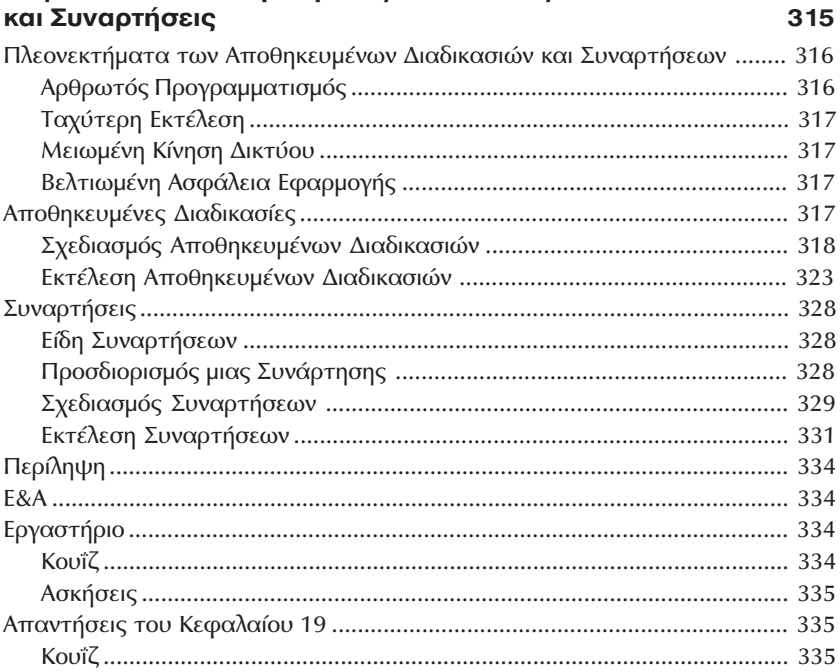

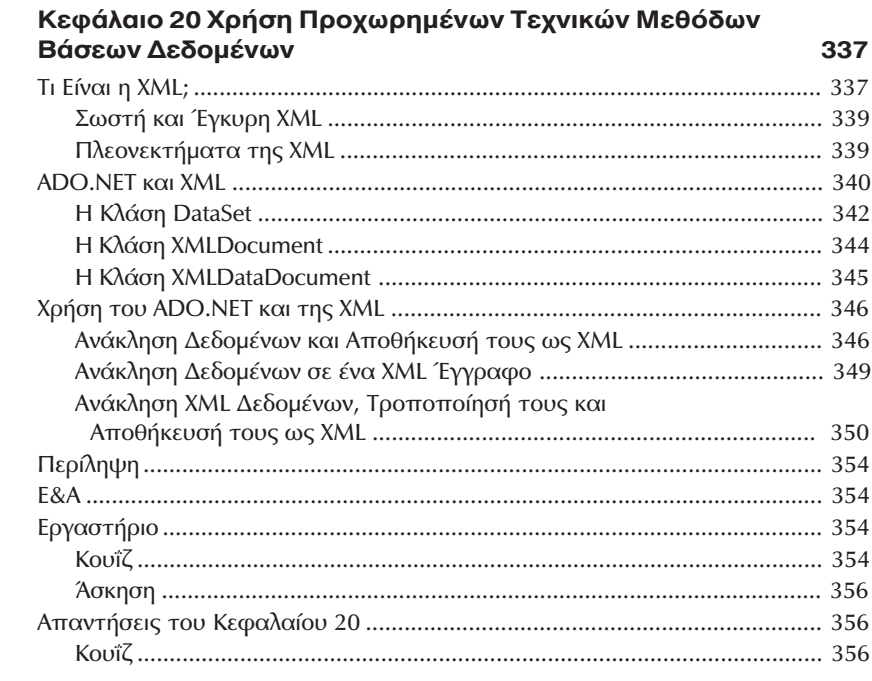

### Μέρος V Επέκταση του ASP.NET

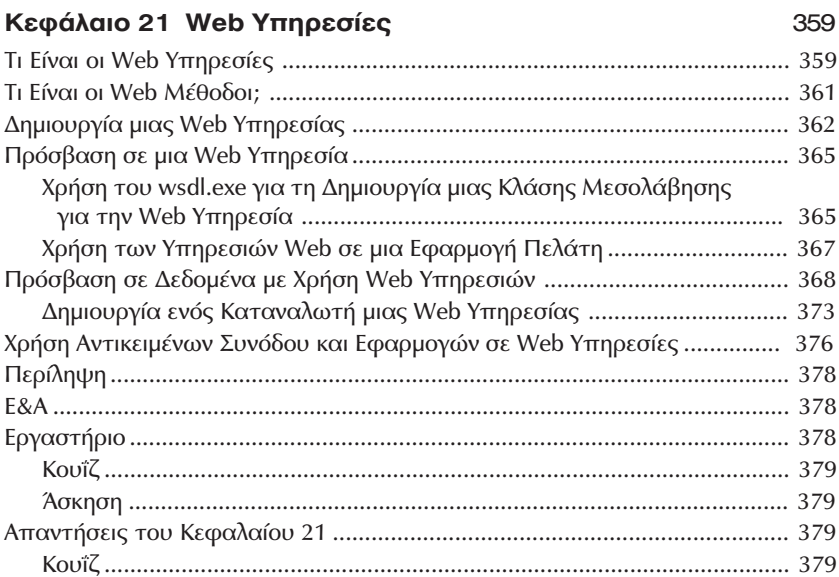

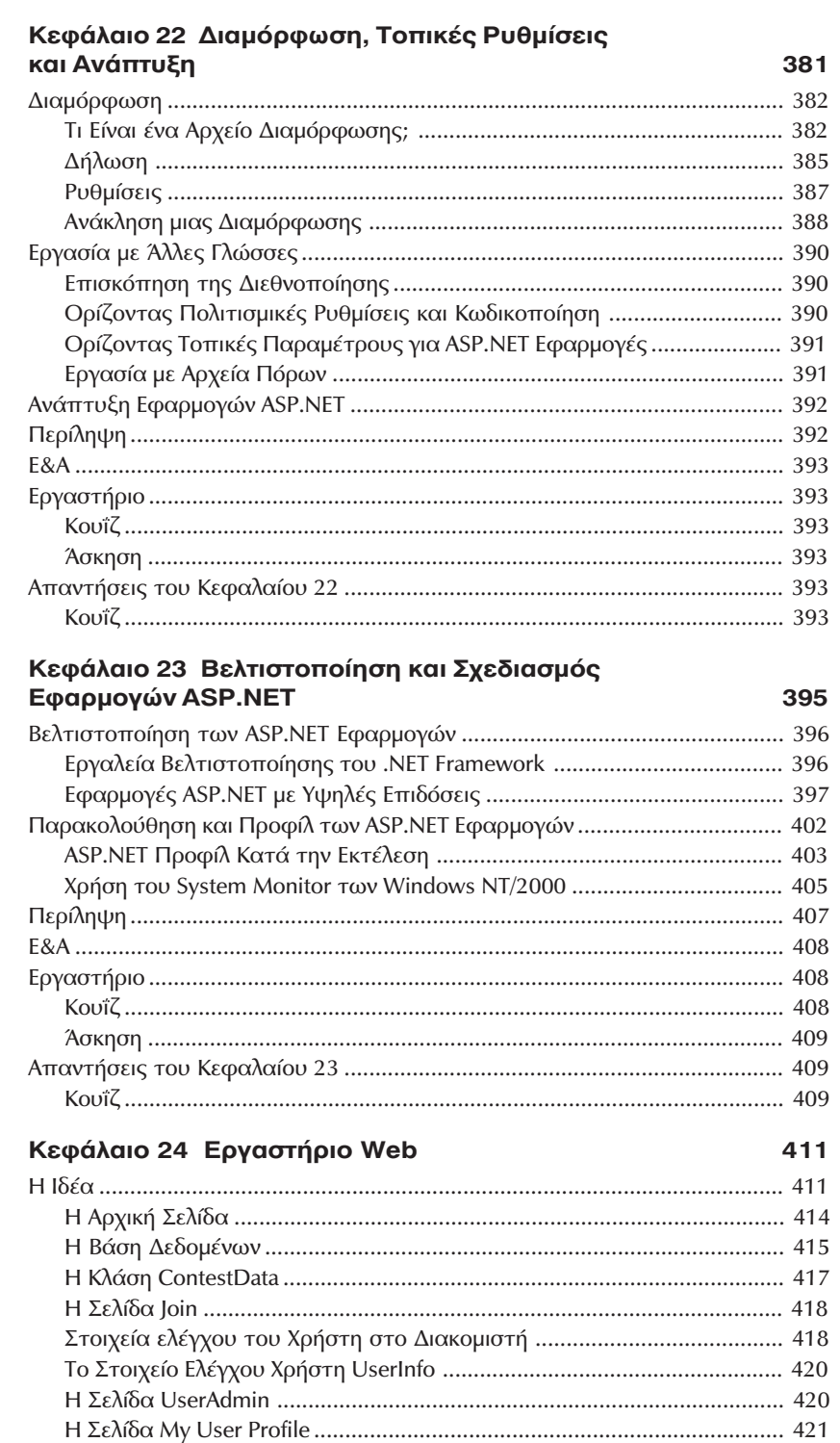

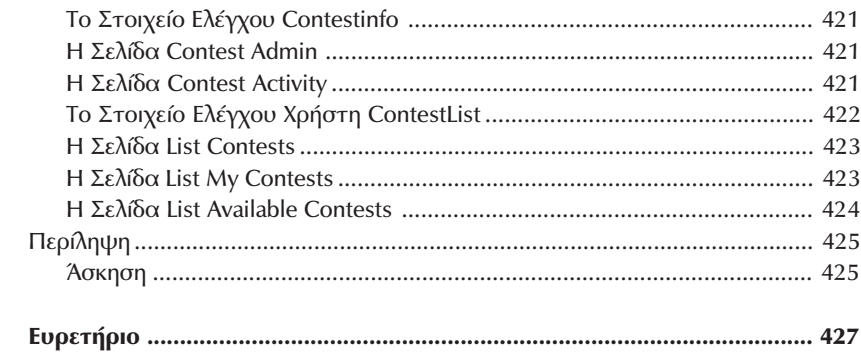